# **Cóm preparar una licitació amb Presto**

#### *Especialment en entorns internacionals*

L'objectiu d'aquest document/webinar és descriure el procés que pot seguir una empresa constructora per a preparar una licitació amb Presto, estructurant el pressupost del projecte en la forma adequada per a rebre ofertes dels seus proveïdors, obtenint el cost estimat i generant una oferta amb els coeficients de pas desitjats.

#### **Importar a Presto**

#### **Generar l'objectiu**

#### **Anàlisi del cost estimat**

Actualitzar descomposició d'objectiu Refondre unitats d'obra

#### **Altres operacions automàtiques amb els costos**

Reestructurar descomposició d'objectiu Desglossar partides per activitats Desglossar partides per descomposició

#### **Planificació (opcional)**

#### **Paquetització**

Lots de compra Crear contractes

#### **Preparació de la oferta**

Assignació de proveïdors a contractes Tramesa i recepció de sol·licituds de preus Adjudicació de contractes

# **Generació del pressupost d'oferta**

Comprovació del marge

De les possibilitats enumerades, cada empresa pot escollir les que encaixin millor amb la seva forma particular de preparar la oferta.

# **Importar a Presto**

La documentació que es rep per a ofertar acostuma a ser bastant escassa, poc estructurada i normalitzada, en comparació amb la normativa espanyola d'obra pública. Generalment és un full Excel o inclús un PDF con unitats d'obra irregularment codificades, separades per capítols, amb textos breus i amidaments globals, sense detallar en línies i sense preus de projecte.

Existeixen nombroses formes d'importar aquests documents, que es descriuen en documents separats. Consulteu a Soft la disponibilitat de macros pera importar diferents formats internacionals. També es poden aplicar les possibilitats de Presto per a traduir el pressupost, que pot facilitar en gran mesura el anàlisis del cost, encara el resultat no s'ha d'utilitzar oficialment sense una revisió professional.

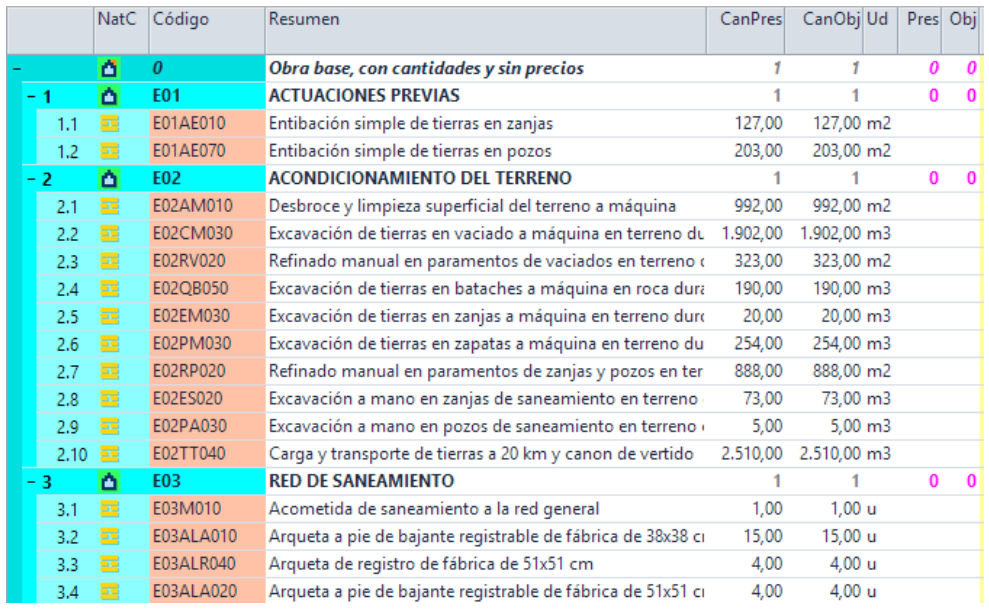

Suposem que es disposa d'un pressupost en les condiciones indicades.

*Obra en fase d'estudi, amb amidaments de projecte i revisada* 

# **Generar l'objectiu**

A Presto tots els anàlisis de cost i termini es realitzen sobre una estructura de preus paral·lela al projecte que és l'objectiu de cost, de forma que el pressupost es manté tal i como figura en el projecte.

Per a generar l'objectiu es pot utilitzar "PROCESOS: Generar objectiu". En aquest cas, en el que no hi preus unitaris ni descomposicions, es igual de senzill desplegar l'arbre complet en l'esquema de pressupost i objectiu i copiar la columna "CanPres" sobre "CanObj".

Aquest amidament es pot revisar i corregir, a partir dels plànols, del model BIM, si existeix, o d'altres documents del projecte. Des d'aquest moment es disposa de dos amidaments.

Es suposa que es licita amb el sistema d'amidament tancat. Per tant, la del projecte s'utilitzarà per a estimar els ingressos, quan es disposi de preus unitaris, i la revisada per a calcular els costos.

Pres = CanPres x Pres

Obj = CanObj x Obj

En el cas d'amidament obert, pel contrari, els ingressos esperats serien:

ObjPres = CanObj x Pres

# **Anàlisi del cost estimat**

En alguns casos, el cost unitari es pot introduir directament a la unitat d'obra, en base a l'experiència dels professionals o buscant unitats d'obra similars en altres pressupostos i bancs de preus.

També és possible crear descomposicions més o menys precises, utilitzant conceptes globals per a ma d'obra, materials i equips o introduint elements reals, provinents d'una base de dades predefinida de costos estimats.

Presto permet afegir conceptes a l'objectiu que no estan en el pressupost, i viceversa, anul·lant la quantitat o el preu corresponent, a fi d'anar generant l'estructura de costos adequada a la contractació de l'obra, que acostuma a ser diferent a la del pressupost rebut. Per exemple, els costos indirectes o els medis auxiliars que no son facturables s'introdueixen exclusivament a l'objectiu. Igualment, unes unitats d'obra del pressupost se refonen en l'objectiu, altres es desglossen més, etc.

Tots aquests processos es realitzen amb les opcions habituals de Presto, treballant sobre quantitats i preus de l'objectiu, amb el suport de les operacions automàtiques que es descriuen a continuació. El resultat final és un pressupost estructurat en la forma adequada per a la contractació, que pot tenir un cost objectiu estimat inclòs abans de rebre les ofertes de sots contractistes i proveïdors.

# **Actualitzar descomposició d'objectiu**

Si es disposa d'una base de costos estimats, aquesta opció permet automatitzar l'assignació de costos, si be és necessari assignar prèviament a cada unitat d'obra un codi que la relacioni amb els utilitzats en el banc.

|        |                   |   | NatC Código      | Resumen                                 | CanPres CanObjUd |               | Pres | Obj            |
|--------|-------------------|---|------------------|-----------------------------------------|------------------|---------------|------|----------------|
|        |                   | Δ | $\boldsymbol{0}$ | Obra base, con cantidades y sin precios |                  |               |      | 0 2.163.659,84 |
|        |                   | ۵ | <b>E01</b>       | <b>ACTUACIONES PREVIAS</b>              |                  |               | 0    | 3.485.44       |
| $-1.1$ |                   | 量 | E01AE010         | Entibación simple de tierras en zanjas  | 127.00           | 127,00 m2     |      | 9.59           |
|        | 1.1.1 $\Theta$    |   | O01OB010         | Oficial 1ª encofrador                   |                  | 0,600 h       |      | 13,15          |
|        | 1.1.2             | 田 | P01EM270         | Madera pino para entibaciones           |                  | $0.012$ m $3$ |      | 123,45         |
|        | 1.1.3             | 凲 | P01UC030         | Puntas 20x100                           |                  | $0,040$ kg    |      | 5,40           |
| $-1.2$ |                   | 量 | E01AE070         | Entibación simple de tierras en pozos   | 203.00           | 203.00 m2     |      | 11,17          |
|        | $1.2.1 \bigoplus$ |   | O01OB010         | Oficial 1ª encofrador                   |                  | 0.720h        |      | 13,15          |
|        | 1.2.2             | 用 | P01EM270         | Madera pino para entibaciones           |                  | $0,012$ m $3$ |      | 123,45         |
|        | 1.2.3             | 田 | <b>P01UC030</b>  | Puntas 20x100                           |                  | $0.040$ kg    |      | 5.40           |

*Obra actualitzada amb preus i descompostos propis d'objectiu* 

El codi original es pot copiar en el camp "Código2" o en un altre, en l'arbre o en la llista de conceptes, desplegant tots els conceptes, copiant la columna del codi sobre l'altre camp de la forma habitual en Windows.

# **Refondre unitats d'obra**

Quan el pressupost d'origen conte unitats d'obra excessivament desglossades, que es contractaran i executaran globalment, aquesta opció genera automàticament les unitats d'obra agrupades. Les unitats originals s'anul·len de l'objectiu i les agrupades s'anul·len del pressupost.

|         | NatC       | Código     | Resumen                                                     |       | CanPres CanObi Ud | Pres | Obj      |
|---------|------------|------------|-------------------------------------------------------------|-------|-------------------|------|----------|
| - 3     | ۵          | <b>E03</b> | <b>RED DE SANEAMIENTO</b>                                   |       |                   | 0    | 8.793.97 |
| $+3.1$  | œ          | E03M010    | Acometida de saneamiento a la red general                   | 1.00  | 1.00 <sub>u</sub> |      | 438,02   |
| $+3.2$  | 羇          | E03ALA010  | Arqueta a pie de bajante registrable de fábrica de 38x38 cm | 15,00 | 15,00 u           |      | 78,36    |
| $+3.7$  | 再          | E03OEP008  | Tubería de PVC sanitaria enterrada de D=125 mm              | 41.00 | 41.00 m           |      | 10,90    |
| $+3.8$  | 蜀          | E03OEP130  | Tubería de PVC sanitaria enterrada de D=160 mm              | 81,00 | 81,00 m           |      | 16,49    |
| $+3.9$  | 霉          | E03OEP140  | Tubería de PVC sanitaria enterrada de D=200 mm              | 32.00 | 32,00 m           |      | 22,05    |
| $+3.10$ | 国          | E03OEP320  | Tubería de PVC sanitaria enterrada de D=250 mm              | 8.00  | 8.00 m            |      | 38.14    |
| $+3.18$ | 镼          | E03OEP     | E03OEP008:E03OEP130:E03OEP140:E03OEP320                     | 1.00  | 1.00              | 0    | 2.793,31 |
| $+3.11$ | <b>SEE</b> | E03OEH010  | Tubería de hormigón centrifugada de D=15 cm                 | 18,00 | 18,00 m           |      | 19.00    |
| $+3.12$ | 国          | E03OEH020  | Tubería de hormigón centrifugada de D=20 cm                 | 12.00 | 12.00 m           |      | 20,43    |
| $+3.13$ | 扇          | E03OEH030  | Tubería de hormigón centrifugada de D=30 cm                 | 10.00 | 10.00 m           |      | 27,47    |
| $+3.19$ |            | E03OEH0    | E03OEH010:E03OEH020:E03OEH030                               | 1.00  | 1.00              | ٥    | 861.86   |

*Canonades de PVC i formigó refoses en dues partides equivalents* 

# **Altres operacions automàtiques amb els costos**

Aquestes opcions son útils quan per l'origen del pressupost, com en l'obra pública espanyola, es disposa de descomposicions de preus o d'amidaments detallats.

### **Reestructurar descomposició d'objectiu**

Aquesta opció permet refondre o eliminar tots els conceptes de cada naturalesa en las descomposicions de preus, per exemple, per a substituir tota la ma d'obra per una quadrilla única, que es sots contracta.

### **Desglossar partides per activitats**

Aquesta opció és útil quan existeixen amidaments detallats i el cost d'una unitat d'obra és diferent per a unes línies d'amidament i altres, per la ubicació o per qualsevol altre causa. En aquest cas, és necessari assignar prèviament activitats a les línies que permeten separar-les en les diferents unitats d'obra.

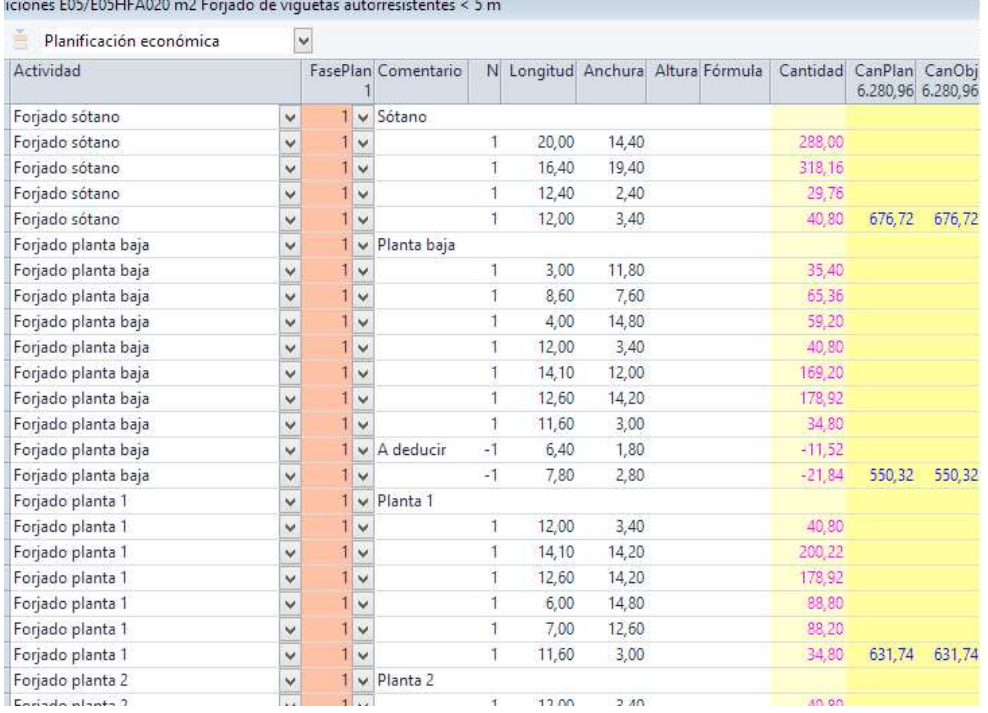

*Forjat amb amidaments agrupats per plantes* 

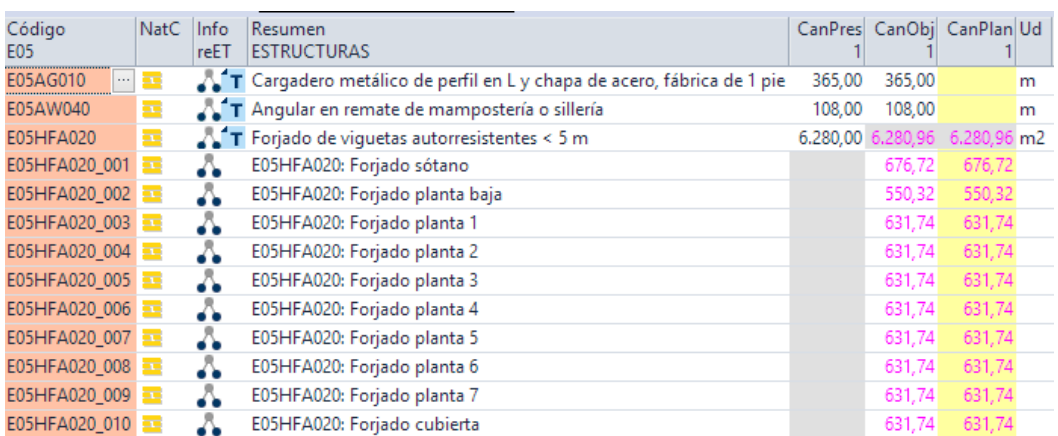

Como en el cas anterior, es creen només a l'objectiu, per no alterar el pressupost.

*Resultat del desglossament per activitats* 

### **Desglossar partides per descomposició**

Opció interessant quan existeixen descomposicions de preus però una unitat d'obra s'ha de separar en dues o més, que es contracten de forma independent. Els rendiments dels conceptes que es desitja extraure per a formar una altre unitat d'obra s'anul·len o es disminueixen en l'objectiu, a la quantitat necessària. Presto genera la nova unitat com la diferencia entre la descomposició total, que roman en el pressupost, i el que ha quedat en l'objectiu. El procés es pot repetir més vegades.

# **Planificació (opcional)**

L'objectiu de cost es pot periodificar, assignant les quantitats de cada unitat d'obra als mesos o fases en les que es preveu la seva construcció. Existeixen diverses formes per a realitzar aquesta planificació, mes o menys aproximades, que es poden utilitzar en aquesta fase del projecte per a analitzar les necessitats financeres quan no existeix una planificació tècnica detallada, com se descriu en altres documents independents. Si existeixen, els contractes que es descriuen més endavant es poden generar periodificats en base a la mateixa.

# **Paquetització**

L'objectiu de cost es la base per a sol·licitar ofertes a sots contractistes i proveïdors, creant contractes amb tots els elements que son subministrats o executats per un mateix tipus de proveïdors.

Es possible crear contractes manualment i associar-los els subministraments desitjats. No obstant, els procediments descrits a continuació agilitzen en gran mesura aquest procés.

Qualsevol capítol existent es pot marcar com a contracte amb el menú contextual sobre la icona de la naturalesa. Això és útil quan totes les unitats d'obra que conte poden ser subministrades per un mateix proveïdor i evita els processos de re-agrupament que es descriuen a continuació. Es manté així una estructura de contractes congruent o idèntica a la del pressupost.

### **Lots de compra**

En els altres casos, és necessari assignar a cada concepte que es desitja comprar o contractar un codi de grup, família o lot de compra, que sigui comú amb els altres elements similars. Aquest grup es pot associar manualment o es pot escollir d'una base de dades de grups de compra predefinida o banc de contractes.

El banc de contractes és un pressupost normal de Presto que conte com a capítols i sots capítols tots els codis de grups de compra admissibles, i es configura a "FITXER: Entorn de treball: Bancs: Grups de compra". Amb Presto es subministra el banc d'exemple "Base de datos de proveedores", en el directori "Reference" de la instal·lació.

Al situar-se en el camp "Grupo" de un concepte, Presto mostra un arbre desplegable amb els grups, facilitant la selecció i mantenint la uniformitat entre les diferents obres.

|                      |        |          | NatC | Código               | Resumen                                    |
|----------------------|--------|----------|------|----------------------|--------------------------------------------|
| 1/0                  |        |          | Δ    | 0                    | Base de datos de proveedores               |
| 2/1                  | $+1$   |          | ۵    | M                    | <b>MAQUINARIA Y MEDIOS AUXILIARES</b>      |
| 3/1                  | $+2$   |          | ۵    | p                    | <b>PRECIOS SIMPLES</b>                     |
| 4/1                  | $+3$   |          | ۵    | A                    | <b>AUXILIARES</b>                          |
| 5/1                  | $-4$   |          | ۵    | E                    | <b>EDIFICACIÓN</b>                         |
| 6/2                  | $+4.1$ |          | ۵    | <b>E01</b>           | <b>ACTUACIONES PREVIAS</b>                 |
| 7/2                  | $+4.2$ |          | ۵    | <b>E02</b>           | <b>ACONDICIONAMIENTO DEL TERRENO</b>       |
| 8/2                  |        | $+4.3$   | ۵    | <b>E03</b>           | <b>RED DE SANEAMIENTO</b>                  |
| 9/2                  | $+4.4$ |          | ۵    | <b>E04</b>           | <b>CIMENTACIONES</b>                       |
| 10/2                 |        | $-4.5$   | ۵    | EO <sub>5</sub>      | <b>ESTRUCTURAS</b>                         |
| 11/3                 |        | $+4.5.1$ | ۵    | E05A                 | <b>ESTRUCTURAS DE ACERO</b>                |
| $12/3$ $\rightarrow$ |        | $-4.5.2$ | ۵    | E05H                 | <b>ESTRUCTURAS DE HORMIGÓN</b>             |
| 13/4                 |        | 4.5.2.1  | Ťm   |                      | A03031689 HORMIGONES DEL VINALOPO, S.A.    |
| 14/4                 |        | 4.5.2.2  | Ťm.  |                      | A03066933 HORMIGONES CALETA, S.A.          |
| 15/4                 |        | 4.5.2.3  | Ťm.  |                      | A04052064 HORMIGONES DOMINGO GIMENEZ, S.A. |
| 16/4                 |        | 4.5.2.4  | Ť.   |                      | A06058580 HORMIGONES EXTREMEÑOS, S.A.      |
| 17/4                 |        | 4.5.2.5  | T.,  | A08192924 CABI, S.A. |                                            |
| 18/4                 |        | 4.5.2.6  | Ťm.  |                      | A08225278 ARENES I GRAVES CASTELLOT, S.A.  |
| 19/4                 |        | 4.5.2.7  | Ťm   |                      | A08277980 BETON CATALAN, S.A.              |
| 20/4                 |        | 4.5.2.8  | Ťm   |                      | A08413858 HORMICON, S.A.                   |

*Banc de grups de compra predefinits, amb proveïdors*

Aquest banc te possibilitats molt interessants:

- Si a cada grup es disposen conceptes amb els codis d'unitats d'obra que els corresponen, l'assignació es completament automàtica utilitzant "PROCESOS: Reomplir grups de compra". aquesta assignació també es pot fer en base a inicials dels codis o per les seves naturaleses.
- Si en cada grup s'insereixen com a conceptes inferiors les entitats de tipus proveïdor que els subministren, es possible utilitzar-los més endavant per a buscar els proveïdors adequats a cada contracte.
- Si cada grup inclou un text amb condicions de compra, aquest text s'afegirà als contractes generats amb el grup.

Els components de l'objectiu que s'executaran directament per l'empresa i qualsevol altre dels que ja es coneix el cost es poden agrupar en un lot únic que no es licita, útil per al control interno.

# **Crear contractes**

El procés de creació de contractes requereix executar "PROCESSOS: Calcular recursos", que calcula els elements que és necessari contractar, assignats als seus lots respectius.

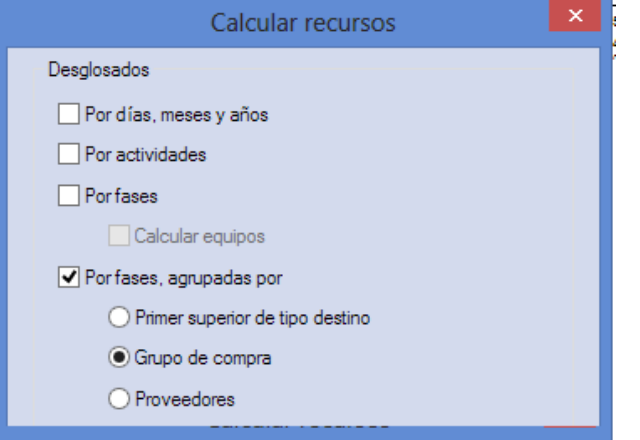

*Càlcul de recursos i les diferents opcions de desglossament* 

Aquest càlcul permet noves possibilitats, per que els recursos es poden agrupar:

- Pel grup de compra, quan s'han assignat tal com s'acaba de descriure.
- Per un proveïdor concret, quan ja estan assignats als conceptes.
- Pels seus conceptes superiors, i això permet generar contractes de forma molt automàtica, utilitzant els capítols com a grups de compra.

La finestra de "Recursos per grups" permet analitzar, comprovar i modificar aquesta informació per a que els contractes generats siguin exactament els desitjats.

Es consideren recursos tots els elements necessaris per a executar l'obra, començant pels conceptes de nivell més baix, o naturaleses bàsiques, quan existeixen descomposicions de preus. Si es desitja comprar o sots contractar directament unitats d'obra amb conceptes inferiors és necessari marcar-les prèviament com a subministres. En aquest cas, els conceptes inferiors no es tenen en compte com a recursos.

Els contractes es creen amb "PROCESSOS: Crear contractes" i només és necessari indicar si es requereix separar els contractes per fases o crear un contracte únic amb la quantitat global. Si el concepte del grup de compra conte un text, quedarà afegit al contracte.

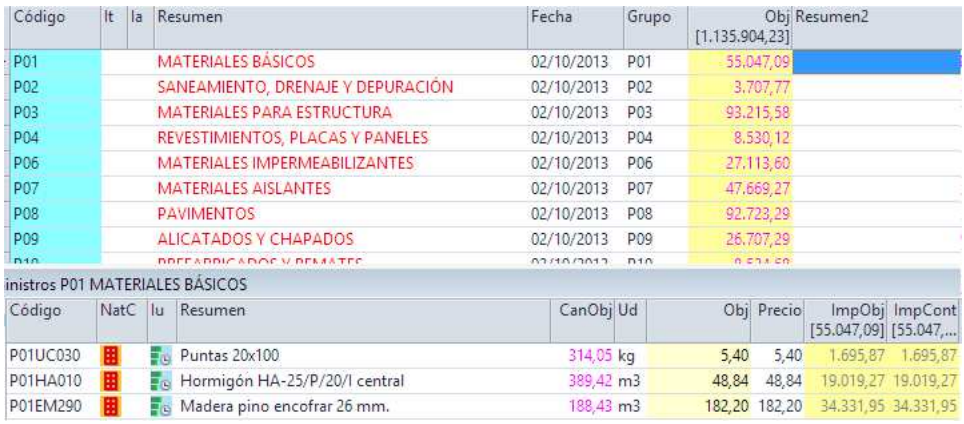

*Contractes i subministres obtinguts per cada grup de compra* 

# **Preparació de la oferta**

### **Assignació de proveïdors a contractes**

Els proveïdors es poden associar manualment, creant les entitats necessàries i arrossegant-les sobre el contracte, a la finestra "Contractes", o sobre la seva finestra de subministrament.

També és possible realitzar assignacions automàtiques amb l'opció de menú contextual "Cercar i associar proveïdors", si el banc de grups de compra ja conte proveïdors assignats a cada grup.

Es pot limitar la cerca als del mateix codi postal, i això permet limitar-la també a només un país o entorn geogràfic.

| Presupuesto               | Arbol |                            | Contratos & <b>100</b> Fechas       |                                   |                   |                            |                                       |                |                                                   |              |  |
|---------------------------|-------|----------------------------|-------------------------------------|-----------------------------------|-------------------|----------------------------|---------------------------------------|----------------|---------------------------------------------------|--------------|--|
| proveedores               |       | Ÿ                          |                                     | M<br>$\vert$                      | $\checkmark$      | $\checkmark$               | TE<br>  田                             |                |                                                   |              |  |
| Código                    | It    | la                         | Resumen                             |                                   |                   |                            | Fecha                                 | Grupo          | [1.135.904, 23]                                   | Obj Resumen2 |  |
| <b>P01</b>                |       |                            | <b>MATERIALES BÁSICOS</b>           |                                   |                   |                            | 02/10/2013                            | P01            | 55,047,09                                         |              |  |
| P02                       |       |                            |                                     | SANEAMIENTO, DRENAJE Y DEPURACIÓN |                   |                            | 02/10/2013                            | P02            | 3.707,77                                          |              |  |
| P03                       |       | MATERIALES PARA ESTRUCTURA |                                     |                                   |                   |                            |                                       | P03            | 93.215.58                                         |              |  |
| <b>P04</b>                |       |                            | REVESTIMIENTOS, PLACAS Y PANELES    |                                   |                   |                            | 02/10/2013                            | <b>P04</b>     | 8,530,12                                          |              |  |
| $\blacktriangleright$ P06 |       |                            | MATERIALES IMPERMEABILIZANTES       |                                   |                   |                            | 02/10/2013                            | P06            | 27.113.60                                         |              |  |
| <b>P07</b>                |       |                            | <b>MATERIALES AISLANTES</b>         |                                   |                   |                            | 0511013013                            | n <sub>2</sub> | <b>EDITOR</b>                                     |              |  |
| P08                       |       |                            | <b>PAVIMENTOS</b>                   |                                   |                   |                            |                                       |                | Buscar y asociar proveedores del contra           |              |  |
| <b>P09</b>                |       |                            | ALICATADOS Y CI                     |                                   |                   |                            |                                       |                |                                                   |              |  |
| $n+n$                     |       |                            | <b>BREEADDICADOC</b>                |                                   |                   | Cuadro de grupos de compra |                                       |                | P:\test\140\Presto\Reference\ESP\Base de datos de |              |  |
|                           |       |                            | inistros P06 MATERIALES IMPERMEABIL |                                   | Código postal (-) |                            |                                       |                |                                                   |              |  |
| adjudicar                 |       |                            | $\sim$                              |                                   | Act CodPostal     | Código                     | Resumen                               |                |                                                   |              |  |
| Código                    | NatC  |                            | Resumen                             |                                   | 01170             |                            | A01304484 PAL PLASTIC, S.A.           |                |                                                   |              |  |
|                           |       |                            |                                     |                                   | 01440             |                            |                                       |                | A48443634 TRELLEBORG IBERCAUCHO ALAVA, S.A.       |              |  |
| P06SR210                  | 開     |                            | Sellador Satecma e                  |                                   | 03006             |                            | A03029923 FIEL KANGURO, S.A.          |                |                                                   |              |  |
| P06SR200                  | 田     |                            | Imprimación Prim                    |                                   | 08213             |                            | B62368634 STABILIT EUROPA, S.L.       |                |                                                   |              |  |
| P06SR190                  | 爾     |                            | Fondo juntas polip                  |                                   | 08520             |                            | B80951510 GREEN FLOOR (GRUPO LIMONTA) |                |                                                   |              |  |
| P06BS120                  | 田     |                            | Banda de termin.E                   |                                   | 28700             | A28 001                    | GERFLOR IBERIA, S.A.                  |                |                                                   |              |  |
| P06BI060                  | 田     |                            | Sellador Juntodan                   |                                   | 28800             |                            |                                       |                | A79823399 SAINT-GOBAIN VETROTEX ESPAÑA, S.A.      |              |  |
| P06BI020                  | 田     |                            | Imprim.asfáltica C                  |                                   | 28942             |                            |                                       |                | A28647584 ARIES INDUSTRIAS DEL PLASTICO, S.A.     |              |  |
| P06BG138                  | ⊞     |                            | Fieltro geotextil Rd                |                                   |                   |                            |                                       |                |                                                   |              |  |

*Recerca i associació automàtica de proveïdors d'impermeabilizants* 

# **Tramesa i recepció de sol·licituds de preus**

Les sol·licituds de preus es poden exportar com a obra de Presto o en full Excel, amb la informació estrictament necessària per a fer l'oferta.

Les ofertes rebudes en aquests mateixos formats s'importen directament, tenint en compte només el preu unitari, i per tant no s'alteren de cap manera les restants condicions de la oferta, encara que hagi estat modificada l'obra o el full Excel enviat. Es diferencien els preus no oferts "NA" i els preus nuls.

La sol·licitud de preus també es pot generar en paper, PDF o en un document de Word, i re-omplir posteriorment a ma.

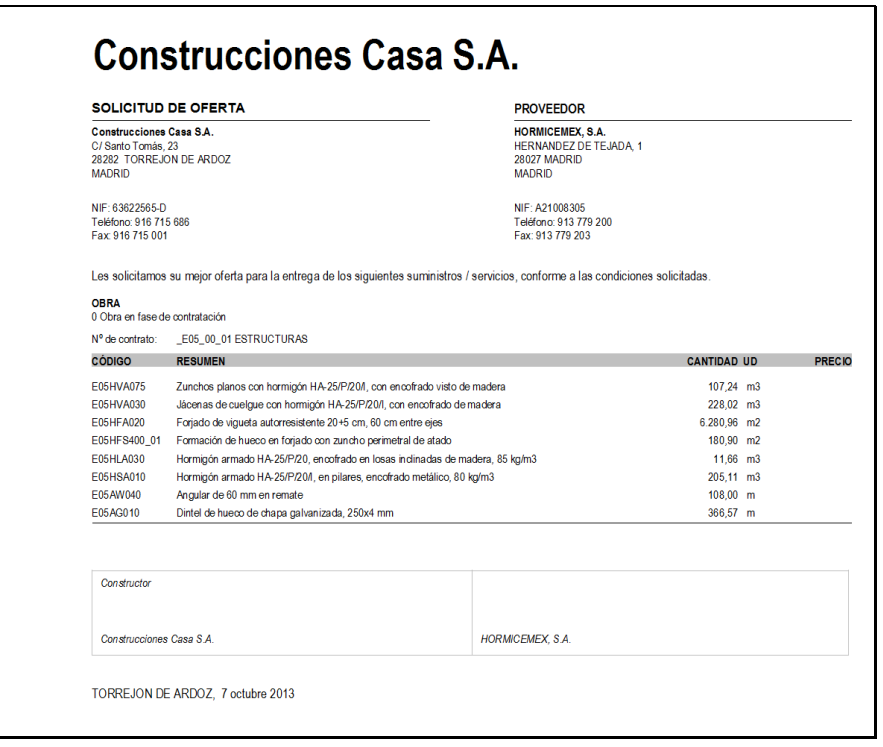

*Sol·licitud de preus enviada a cada un dels oferents* 

# **Adjudicació de contractes**

Presto genera tota la informació necessària per a comparar les ofertes, com els preus mitjos de cada subministrament, la desviació estàndard i el preu mínim teòric combinant els mínims de cada subministrament.

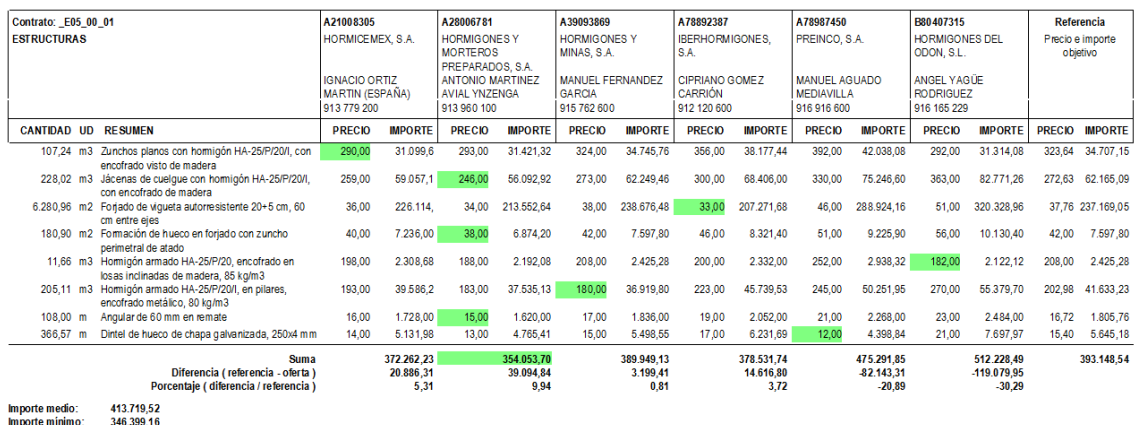

*Comparació d'ofertes. En verd l'oferta més baixa de cada subministrament* 

Un cop estudiades les ofertes s'adjudiquen segons el criteri que cada usuari estableixi, tot copiant els preus d'aquesta oferta al preu del contracte i substituint el preu de cost objectiu, si aquest existeix.

# **Generació del pressupost d'oferta**

El pressupost es pot generar a partir de l'objectiu de diverses maneres:

Amb "PROCESSOS: Generar objectiu" i aplicant coeficients de pas per naturaleses.

Assignant un coeficient de pas a cada capítol.

En aquest cas, es copia el cost unitari al preu de pressupost, s'introdueix el coeficient en un camp lliure per a guardar-lo com a referencia, com el "Relaciones.UsrNum", i s'opera amb una expressió com la següent.

iif(Conceptes.Nat==5, Relaciones[CodInf==Relaciones.CodSup].UsrNum \* Conceptes.Obj, Conceptes.Pres)

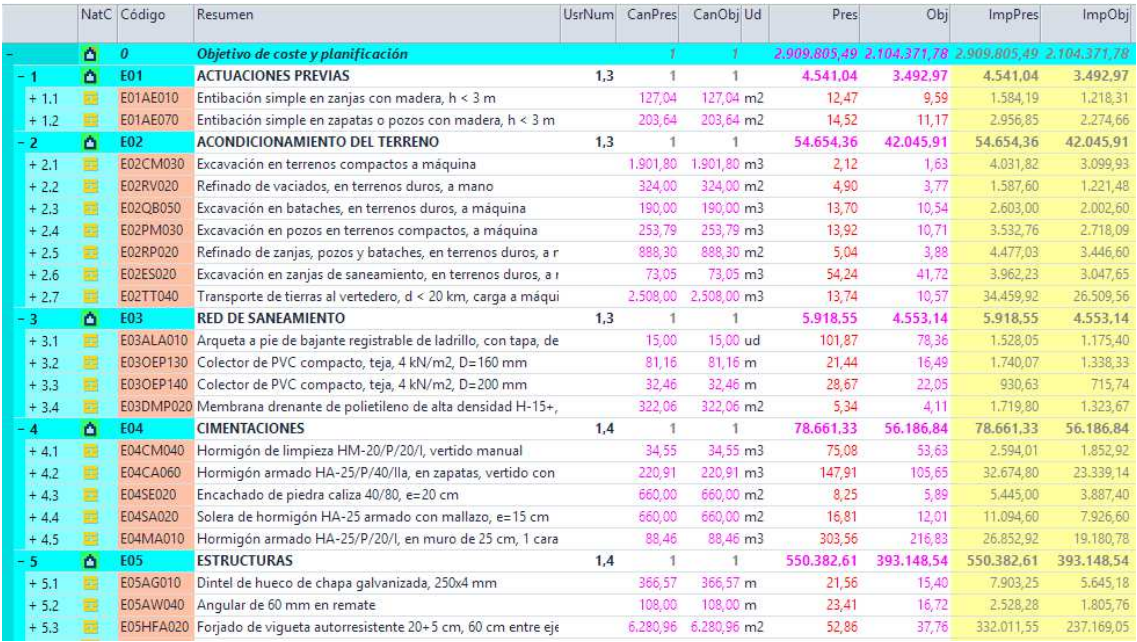

*Preu de pressupost calculat amb un coeficient de pas per capítol* 

|       | <b>NatC</b> |                  | Código Resumen                              | UsrNum | <b>ImpPres</b>            | ImpObj     |
|-------|-------------|------------------|---------------------------------------------|--------|---------------------------|------------|
|       | Δ           | $\boldsymbol{0}$ | Objetivo de coste y planificación           |        | 2.909.805.49 2.104.371.78 |            |
| $+1$  | ۵           | <b>E01</b>       | <b>ACTUACIONES PREVIAS</b>                  | 1.3    | 4.541.04                  | 3.492.97   |
| $+2$  | ۵           | <b>E02</b>       | <b>ACONDICIONAMIENTO DEL TERRENO</b>        | 1,3    | 54.654.36                 | 42.045.91  |
| $+3$  | ۵           | E03              | <b>RED DE SANEAMIENTO</b>                   | 1.3    | 5.918.55                  | 4.553.14   |
| $+4$  | ۵           | <b>E04</b>       | <b>CIMENTACIONES</b>                        | 1,4    | 78.661.33                 | 56.186.84  |
| $+5$  | ۵           | E05              | <b>ESTRUCTURAS</b>                          | 1,4    | 550.382,61                | 393.148,54 |
| $+6$  | ۵           | <b>E07</b>       | <b>CERRAMIENTOS Y DIVISIONES</b>            | 1.4    | 340.258.20                | 243.030.79 |
| $+7$  | ۵           | <b>E08</b>       | <b>REVESTIMIENTOS Y FALSOS TECHOS</b>       | 1,4    | 208.742,23                | 149.074,52 |
| $+8$  | ۵           | E09              | <b>CUBIERTAS</b>                            | 1.4    | 49.137.49                 | 35.096.07  |
| $+9$  | ۵           | E10              | AISLAMIENTO E IMPERMEABILIZACIÓN            | 1.4    | 111.294.01                | 79.494.78  |
| $+10$ | ۵           | E11              | <b>PAVIMENTOS</b>                           | 1.3    | 260.695.56                | 200.534,27 |
| $+11$ | ۵           | E12              | <b>ALICATADOS, CHAPADOS Y PREFABRICADOS</b> | 1,3    | 96,944.75                 | 74.572.90  |
| $+12$ | ۵           | E13              | <b>CARPINTERÍA DE MADERA</b>                | 1,3    | 157.094.38                | 120.841.72 |
| $+13$ | ۵           | E14              | <b>CARPINTERÍA DE ALUMINIO Y PVC</b>        | 1.3    | 122.078.89                | 93.909.16  |

*Resum de pressupost de venda i cost per capítols* 

# **Comprovació del marge**

Un cop acabat l'estudi, es comproven els marges en pantalla o amb els informes específics a tal efecte.

|                 |                                                                                                    |                                              | <b>MPORTE</b>                                |                                            | <b>DIFERENCIA</b>        |
|-----------------|----------------------------------------------------------------------------------------------------|----------------------------------------------|----------------------------------------------|--------------------------------------------|--------------------------|
| <b>CAPÍTULO</b> | <b>RESUMEN</b>                                                                                                    | Pres                                         | <b>ObiPres</b>                               | Obi                                        | ObiPres-Obi              |
| E01             |                                                                                                    | 4.990.54                                     | 4.990.54                                     | 3.492.97                                   | 1.497,57                 |
| E02             |                                                                                                    | 60.064.46                                    | 60.064.46                                    | 42.045.91                                  | 18.018.55                |
| E03             |                                                                                                    | 6.497,77                                     | 6.497.77                                     | 4.553.14                                   | 1.944.63                 |
| <b>E04</b>      |                                                                                                    | 80,458.60                                    | 80,458.60                                    | 56.186.84                                  | 24.271.76                |
| <b>E05</b>      |                                                                                                    | 562.291.22                                   | 562 291 22                                   | 393.148.54                                 | 169.142.68               |
| E07             |                                                                                                    | 346.811.44                                   | 346.811.44                                   | 243.030.79                                 | 103.780.65               |
| <b>E08</b>      |                                                                                                    | 213.039,13                                   | 213.039,13                                   | 149.074,52                                 | 63.964.61                |
| E09             | CUBIERTAS                                                                                                    | 50.129.79                                    | 50.129.79                                    | 35.096.07                                  | 15.033.72                |
| E10             |                                                                                                    | 113,572.80                                   | 113,572.80                                   | 79.494,78                                  | 34.078.02                |
| F11             |                                                                                                    | 286.393.41                                   | 286.393.41                                   | 200.534.27                                 | 85.859.14                |
| E12             |                                                                                                    | 106.538.22                                   | 106,538.22                                   | 74,572,90                                  | 31.965,32                |
| E13             |                                                                                                    | 172,516.35                                   | 172,516.35                                   | 120.841.72                                 | 51.674.63                |
| E14             |                                                                                                    | 134.149.63                                   | 134.149.63                                   | 93.909.16                                  | 40.240.47                |
| E <sub>15</sub> | <b>CERRAJERÍA</b>                                                                                                   | 42.832.28                                    | 42.832.28                                    | 29.981,18                                  | 12.851,10                |
| E16             |                                                                                                    | 24.951,80                                    | 24.951,80                                    | 17.483,48                                  | 7.468.32                 |
| E17             |                                                                                                    | 152,583,50                                   | 152,583.50                                   | 106.742.40                                 | 45.841.10                |
| E18             |                                                                                                    | 47.594.21                                    | 47.594.21                                    | 33.317.24                                  | 14.276.97                |
| F <sub>19</sub> | TELECOMUNICACIONES E INFORMÁTICA                                                                                    | 32.841.04                                    | 32.841.04                                    | 22.995,96                                  | 9.845.08                 |
| E20             |                                                                                                    | 69.166,67                                    | 69.166,67                                    | 48.437,03                                  | 20.729,64                |
| E21             |                                                                                                    | 87,915,33                                    | 87.915.33                                    | 61.542,10                                  | 26.373,23                |
| E22             |                                                                                                    | 206.060.14                                   | 206.060.14                                   | 144,254.32                                 | 61.805.82                |
| F <sub>23</sub> | AIRE ACONDICIONADO Y VENTILACIÓN.                                                                                   | 21,549.35                                    | 21,549.35                                    | 15.083.02                                  | 6.466.33                 |
| E <sub>25</sub> | <b>FLEVACIÓN</b>                                                                                                    | 53.763,64                                    | 53.763.64                                    | 37.634,60                                  | 16.129.04                |
| E26             |                                                                                                    | 11,823,93                                    | 11,823.93                                    | 8.276.85                                   | 3.547.08                 |
| E27             |                                                                                                    | 103.182.68                                   | 103.182.68                                   | 72.268.34                                  | 30.914.34                |
| F30             | <b>FOURAMENTO EXAMPLE AND RESIDENCE</b>                                                                             | 2,257.43                                     | 2,257.43                                     | 1,580.23                                   | 677.20                   |
| <b>U04</b>      | ÁREAS PEATONALES                                                                                                    | 3,500,71                                     | 3.500,71                                     | 2.451,65                                   | 1.049,06                 |
| U10             |                                                                                                    | 2,568.49                                     | 2,568,49                                     | 1.798.15                                   | 770.34                   |
| U <sub>13</sub> |                                                                                                    | 6,485.40                                     | 6,485.40                                     | 4,543.62                                   | 1.941.78                 |
|                 | <b>TOTAL SIN IVA</b>                                                                                                | 3.006.529.96                                 | 3.006.529.96                                 | 2.104.371,78                               | 902.158.18               |
|                 | Coste directo<br>Costes indirectos<br>0.00%<br>0.00%<br>Gastos generales<br>Beneficio<br>0.00%<br>Baja<br>0.000000% | 3.006.529.96<br>0.00<br>0.00<br>0.00<br>0.00 | 3.006.529.96<br>0.00<br>0.00<br>0.00<br>0.00 | 2.104.371.78<br>0.00<br>0.00<br>902.158.18 | 0.00%<br>0.00%<br>30.01% |
|                 | <b>NA</b><br>10.00%                                                                                                 | 300.653.00                                   | 300.653.00                                   | 441.918,07                                 | 21.00%                   |

*Benefici, sense aplicar sobre costos ni indirectes* 

Es poden incorporar els percentatges de sobre cost que afecten a la totalitat de l'obra:

- Al pressupost, percentatges de costes indirectes, despeses generals, benefici industrial i coeficient d'adjudicació.
- A l'objectiu, es poden afegir els costos indirectes i despeses d'estructura previsibles en capítols específics, anul·lats del pressupost.

| <b>TOTAL SIN IVA</b>               |                                                                                | 3.828.235.89                                                   | 3.828.235.89                                                   | 2.104.371.78                                 | 1.723.864.11             | 45.03 |
|------------------------------------|--------------------------------------------------------------------------------|----------------------------------------------------------------|----------------------------------------------------------------|----------------------------------------------|--------------------------|-------|
| Coste directo<br>Beneficio<br>Baja | Costes indirectos<br>7.00%<br>Gastos generales<br>13.00%<br>6.00%<br>0.000000% | 3.006.529.96<br>210,474.99<br>418.210.64<br>193,020.30<br>0.00 | 3.006.529,96<br>210,474.99<br>418.210,64<br>193.020,30<br>0,00 | 2.104.371.78<br>0,00<br>0.00<br>1.723.864.11 | 0.00%<br>0.00%<br>45.03% |       |
| <b>NA</b>                          | 10.00%                                                                         | 382.823.59                                                     | 382.823.59                                                     | 441.918.07 21.00%                            |                          |       |
| <b>TOTAL</b>                       |                                                                                | 4.211.059.48                                                   | 4.211.059.48                                                   | 2,546,289.85                                 |                          |       |

*Resum final aplicant diferents percentatges al pressupost i a l'objectiu* 

I desprès, un cop estudiat tot científicament, es rebaixa el preu per a posar el que digui la direcció de l'empresa i aconseguir l'obra.